SPARKing Students' Learning through Adobe Creative Cloud Hulda Black - Marketing Bob Carroll - Communication Rosie Hauck – Accounting/BIS Brent Simonds - Communication

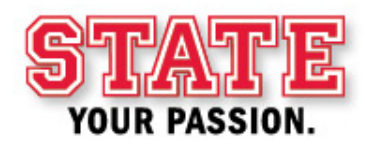

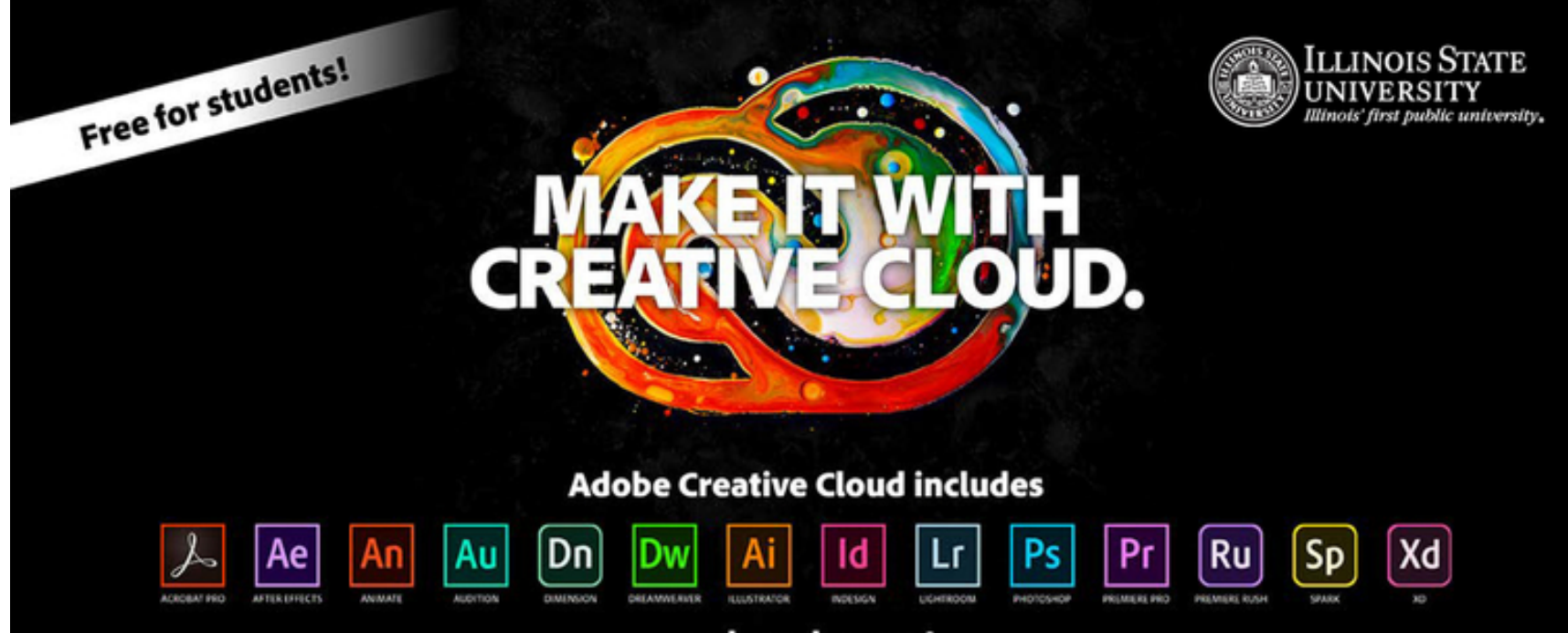

and much more!

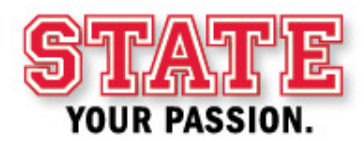

**Presentation Title (View > Master > Slide Master to edit)**

## **Examples of Adobe in the Classroom**

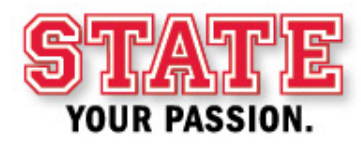

**Department Name (View > Master > Slide Master to edit)**

#### Rosie Hauck – Accounting/BIS

- ACC261 Business Systems Analysis
- Business analysis and technical and process solution recommendation and justification for an organization
- Adobe Spark Page
- <https://spark.adobe.com/page/UzjSak71oMoIO/>
- <https://spark.adobe.com/page/1Yfqw5RU52Cft/>

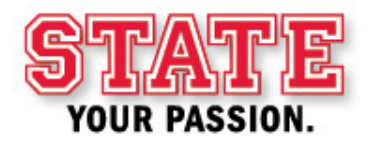

#### Hulda Black - Marketing

- MKT 332 Creative Strategy & Design
- Client Brand Story Final Project
	- Adobe Illustrator
	- Adobe XD
	- Adobe Spark Video
	- Adobe InDesign
	- …and even some Adobe Photoshop

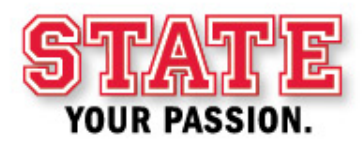

### Bob Carroll - Communication

- Com 240: Introduction to Visual Communication
	- Photoshop and Illustrator to touch up images and create logos for a mock magazine in InDesign
	- Recreation of the magazine as a mobile app in XD
- Com 398: On-Campus TV-10 internship
	- Photoshop in combination with Apple apps for our daily graphics
	- Premiere and After Effects for video opens, promos and other projects

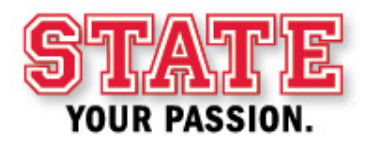

### Brent Simonds - Communication

- Com 317 Digital Post Production. Students edit a 9-<br>11 minute documentary using Premiere.
- Com 319 Motion Graphics & Visual Effects. Students create a :10 TV Spot, a kinetic typography animation, and a :30 PSA using After Effects.
- Com 352 Documentary Storytelling & Production.<br>Teams have the option of using Premiere to edit their documentaries and Spark for webpages about the film.
- Com 396 Capstone in Mass Media. Students have the option to create a presentation and on-line portfolio using Spark.

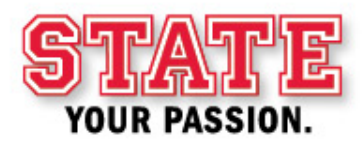

**Presentation Title (View > Master > Slide Master to edit)**

#### **How has the use of Adobe in your classes added to student learning?**

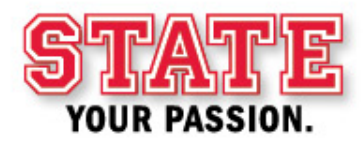

**Department Name (View > Master > Slide Master to edit)**

**Presentation Title (View > Master > Slide Master to edit)**

#### **Questions from the audience**

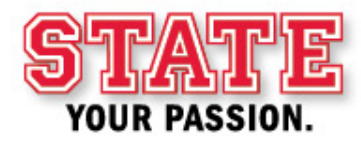

**Department Name (View > Master > Slide Master to edit)**

SPARKing Students' Learning through Adobe Creative Cloud Hulda Black - Marketing Bob Carroll - Communication Rosie Hauck – Accounting/BIS Brent Simonds - Communication

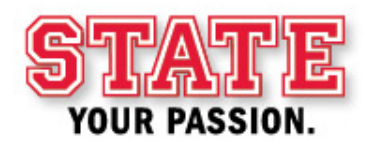

# $\frac{\Gamma}{\Delta}$ YOUR PASSION.

**IllinoisState.edu** 

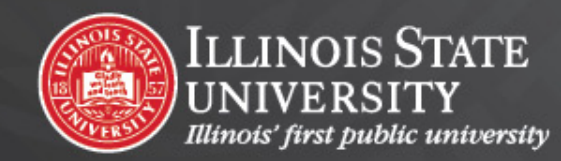